# O&O UnErase 6

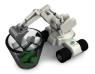

#### Recover deleted data - within seconds!

Losing data is still not something that can be ruled out completely; not even in today's sophisticated, high-tech world. Carelessness, a faulty operation, or technical problems may result in your losing important data, and a backup does not always exist. O&O UnErase will be able to find and restore your deleted files within just a matter of seconds. In almost the blink of an eye, those important documents, digital photos, and videos will be back in your hands and at your disposal.

### Increase the chances for recovery

Erased data is marked as "available" on a hard disk or memory card. Even the simple installation or downloading of a data recovery program from the internet can make recovering lost data impossible. That's why O&O UnErase should already be installed on your computer before the loss of data occurs. This way it will be ready for use when trouble strikes, and you'll have the best chance for recovering data that's been lost as a result of unintentional deletion or a system crash.

#### What to do when data is lost

If you have erased data by mistake, immediately close all programs and when possible, avoid saving any new data. Make sure the data isn't in the Windows Recycle Bin. You can then begin searching for the lost data with O&O UnErase. If you're not sure of the drive where the data was deleted, just scan through one drive after the other. When the scanning's done, all the files and folders that have been found will be displayed. Now you'll just have to indicate the ones you want to be restored.

### Intelligent search options for files

When searching for your lost data, special filter options allow you to avoid digging through long lists of files. These options allow you to search for deleted files according to their name, type, or size. Intelligent search algorithms in O&O UnErase are able to scan even the largest hard disks in almost no time at all. Even when part of your file has been overwritten, it's possible that intact elements of it can still be recovered.

## Data recovery from all media

O&O UnErase will allow you to recover data on any Windows-supported drive, e.g., memory cards, digital cameras, USB Sticks or MP3 players.

#### Alternative data recovery programs

For data lost on computers where O&O UnErase is not installed, we recommend performing the recovery with the bootable CD that comes in the O&O RescueBox. The data recovery programs in the Box can be started directly from the disk and require no previous installation.

#### Made in Germany. Made in Berlin.

All O&O products are developed and further perfected in Berlin, Germany. We listen to the concerns of our customers, because we know how important their data is for them. And we've been doing that now

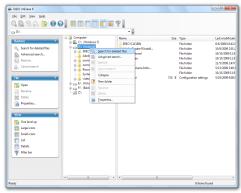

Search for deleted files

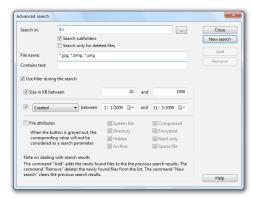

Advanced search

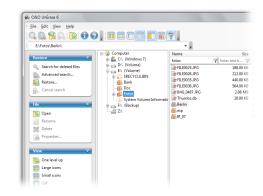

Found data is marked

# O&O UnErase 6

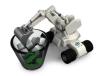

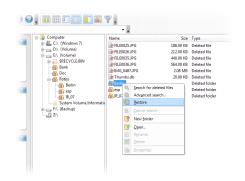

#### Restore data

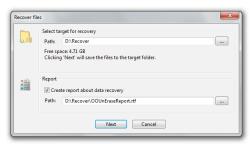

Select target for recovery

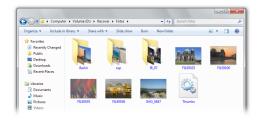

Open recovery folder

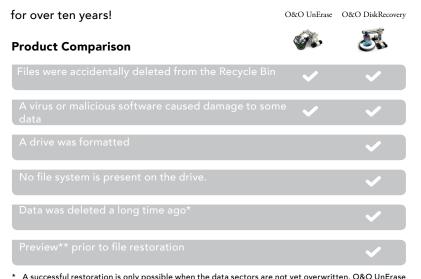

- \* A successful restoration is only possible when the data sectors are not yet overwritten. O&O UnErase also requires an intact file system structure: O&O DiskRecovery does not.
  \*\*Preview is only possible for certain file types.

## Produkteigenschaften:

- NEW: Recovery on network drives (Shares and UNC)
- NEW: Improved search algorithms for texts within files; able to correctly recognize even non-Ansi texts
- NEW: Windows® 7 and Windows® Server 2008 R2 compatible
- Recovery of deleted files and folders
- Supports all Windows-compatible drives and disks
- Supports all Windows supported file systems (exept exFAT)
- User interface similar to Windows Explorer
- No limit to the amount of files that can be recovered

## System requirements

- The system requirements of the respective operating system must be met
- 30 MB free hard disk spacer
- 32-bit/64-bit support
- Windows® XP to Windows® Server 2008 R2 (all Editions)